# The Computer Forensics Challenge and Anti-Forensics Techniques

#### *H2HC – Hackers 2 Hackers Conference*

#### *Domingo Montanaro*

*<conferences@montanaro.org>*

**Brasília, November 09, 2007**

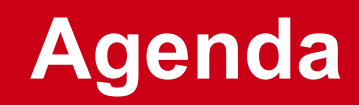

**Defeating forensics analysis**

- **Subverting clones/imaging processes**
- **Backdoors/Rootkits/Whatever**
- **Etc ;D**

**Data Remanence -> Magnetic Media**

- **From erased data (covering some filesystems)**
- **From overwritten data**
- **From destroyed media**

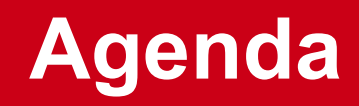

#### **Defeating forensics analysis**

- **Subverting clones/imaging processes**
- **Backdoors/Rootkits/Whatever**
- **Etc ;D**

**Data Remanence -> Magnetic Media**

- **From erased data (covering some filesystems)**
- **From overwritten data**
- **From destroyed media**

## **Being prepared to the incident**

- Turn off or keep turned on the hw? It **Depends**
- RAM Clone ? **Always**
- $\triangleright$  Using the SO or hw specialized with DMA support?
- Take the HD out or clone? **Clone**
- Physical Manipulation of evidences? For Sure Special equipment
- Hard Locks ? You kidding me, right?

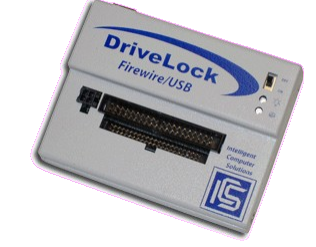

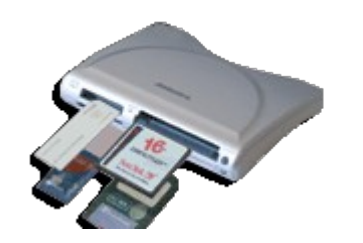

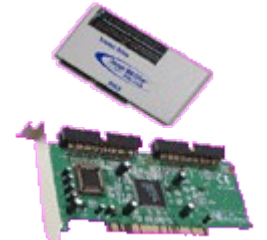

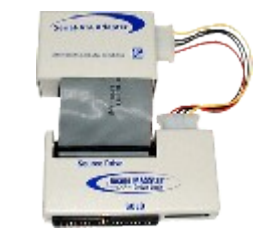

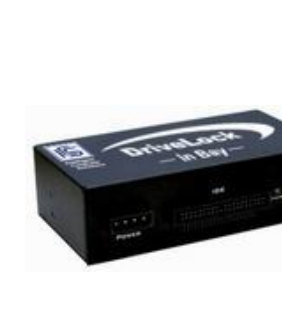

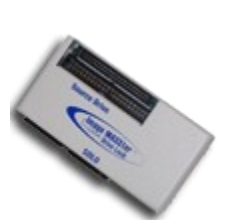

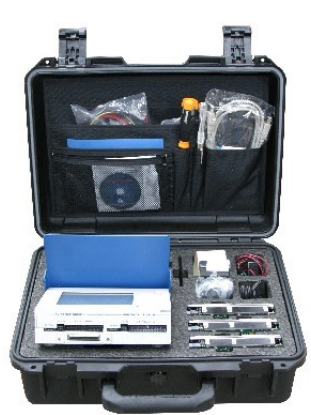

# **Methodology**

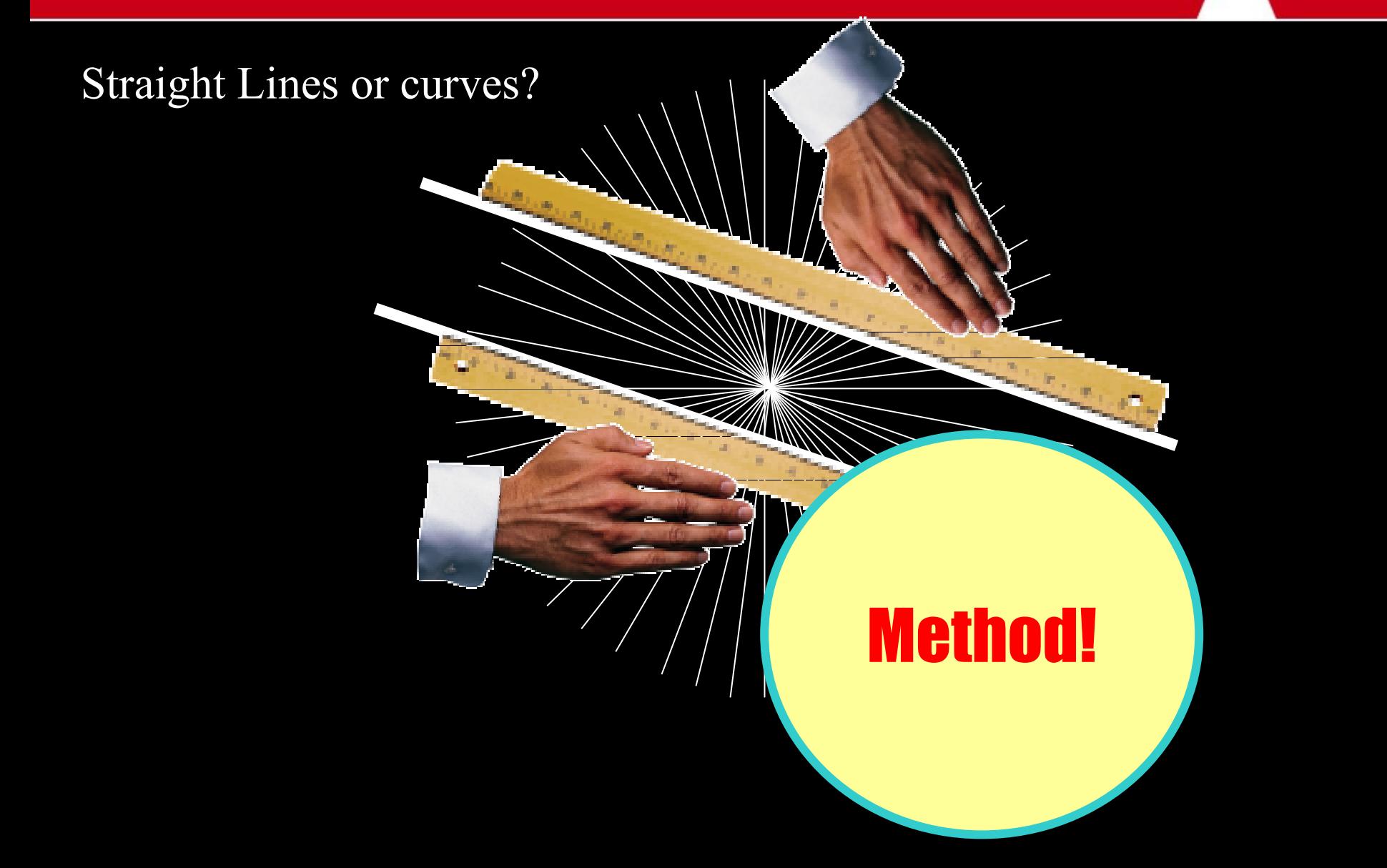

# **Methodology**

**Forensics analysis require deep information technology knowledge**

**Just a few examples that can simply modify the "guilty-non guilty" boolean variable:**

- **ADS**
- **MD5**
- **Simple image stego**
- **Slack Space**
- **Hiding data inside the "visible" filesystem**
- **Forging fake HDD defects**
- **Rootkits Subverting the first step Imaging**

#### **ADS – Alternate Data Streams**

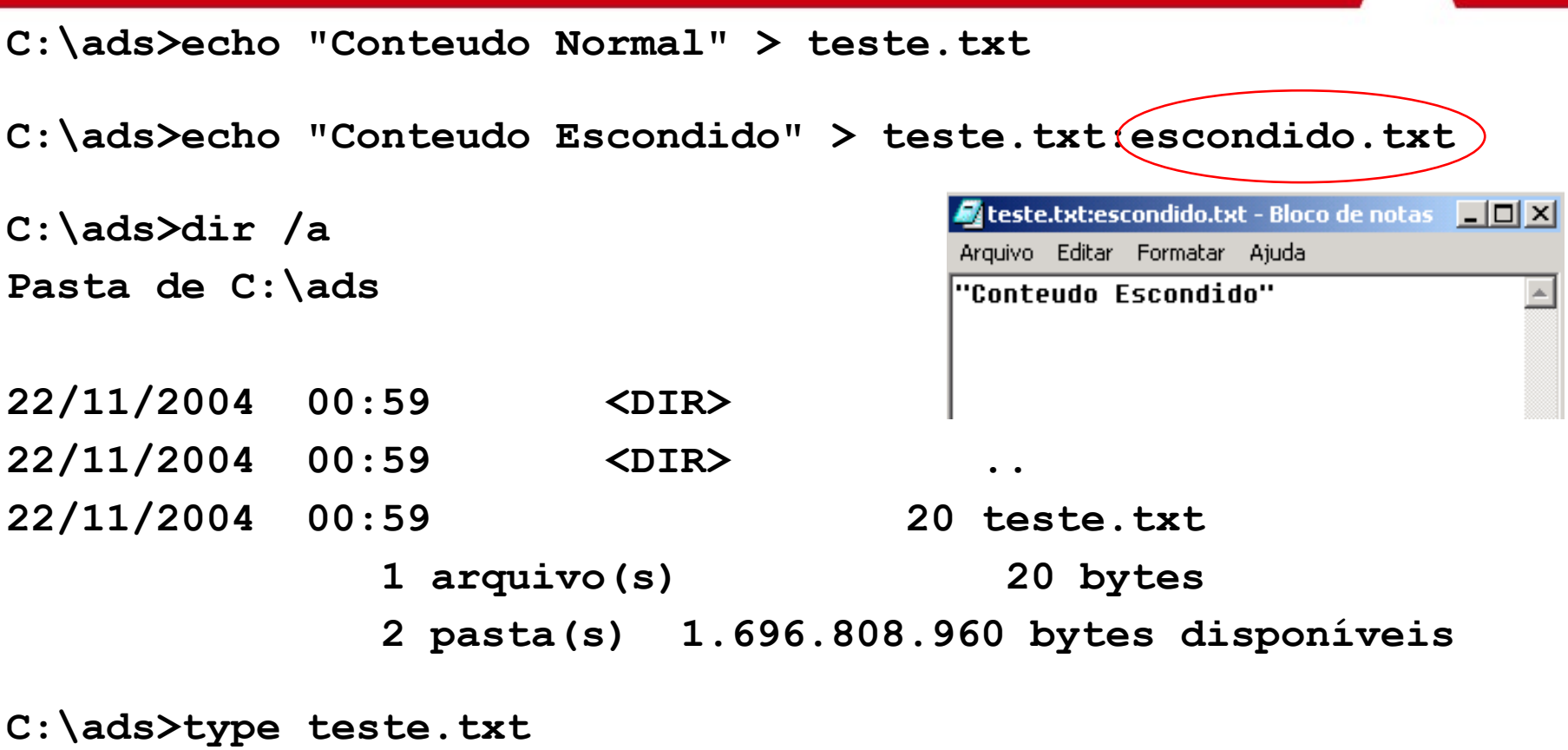

**"Conteudo Normal"**

**C:\ads>notepad teste.txt:escondido.txt**

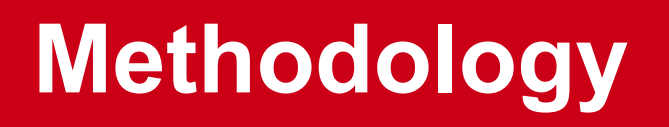

**Forensics analysis require deep information technology knowledge**

**Just a few examples that can simply modify the "guilty-non guilty" boolean variable:**

- **ADS**
- **MD5**
- **Simple image stego**
- **Slack Space**
- **Hiding data inside the "visible" filesystem**
- **Forging fake HDD defects**
- **Rootkits Subverting the first step Imaging**

#### **Hash Collision**

**black@bishop:~/quebra\_md5\$ ls 1.asc 1.bin 2.asc 2.bin resultado.txt**

**black@bishop:~/quebra\_md5\$ cmp 1.bin 2.bin 1.bin 2.bin differ: char 20, line 1**

**black@bishop:~/quebra\_md5\$ md5sum 1.bin 2.bin 79054025255fb1a26e4bc422aef54eb4 1.bin 79054025255fb1a26e4bc422aef54eb4 2.bin**

#### **Hash Collision**

#### Not indicated to use only MD5 nowadays

#### **From: Gerardo Richarte** - CORE SDI *MD5 to be considered harmful today*

¤\ C:\WINDOWS\system32\cmd.exe - jane\_0  $\mathbb{Z}$   $\times$ F:\Estudos\hashes>jane\_0 :\DOCUME~1\MONTAN~1\CONFIG~1\Temp\SHA9C.tmp:"

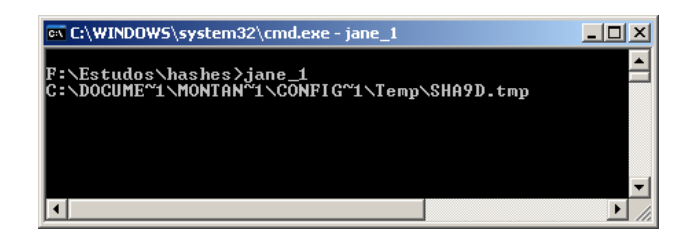

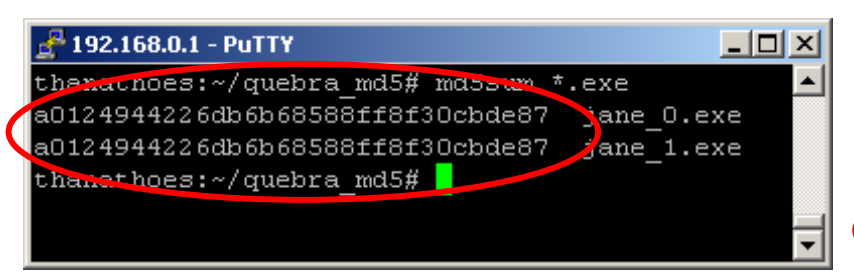

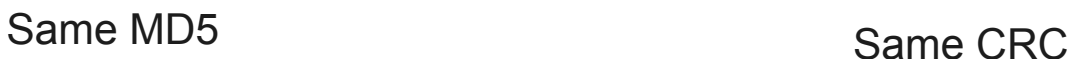

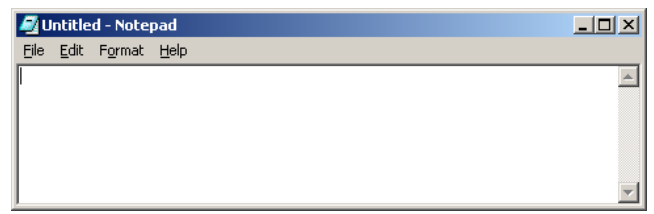

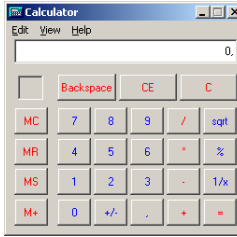

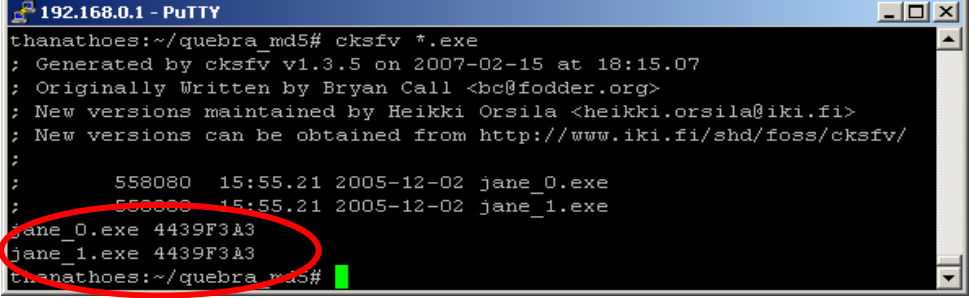

#### **Hash Collision**

Again, not good to use only MD5

http://www.doxpara.com/research/md5/confoo.pl

confoo \$VERSION: Web Conflation Attack Using Colliding MD5 Vectors and Javascript Author: Dan Kaminsky(dan\@doxpara.com) Example: ./confoo www.lockheedmartin.com active.boeing.com/sitemap.cfm

Attack Vectors!

http://www.doxpara.com/stripwire-1.1.tar.gz

Stripwire emits two binary packages. They both contain an arbitrary payload, but the payload is encrypted with AES. Only one of the packages ("Fire") is decryptable and thus dangerous; the other ("Ice") shields its data behind AES. Both files share the same MD5 hash.

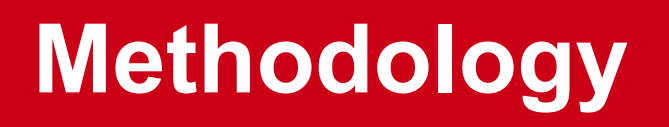

**Forensics analysis require deep information technology knowledge**

**Just a few examples that can simply modify the "guilty-non guilty" boolean variable:**

- **ADS**
- **MD5**
- **Simple image stego**
- **Slack Space**
- **Hiding data inside the "visible" filesystem**
- **Forging fake HDD defects**
- **Rootkits Subverting the first step Imaging**

# **CERTIFICACIES** CHECITE CHECITE CHECITE CHECITE CHECITE CHECITE

- Image files follow their layout standards, as of any other kind of file
- Each standard has it's own data hiding capabilities (GIF, BMP, TIFF, etc) – of course, not the original purpose
- Ex: [GIF89a](#page-31-0)
- Con: Not many tools to analyze file's layout, comparing it to a standard layout and a base of layout possibilities (out-of-range values in some fields)

And we are not even talking about the graphic part, which implies on techniques such as Color Reduction, LSB (Least Significant Bit) – noise, etc.

# **Dumbest stego method ;)**

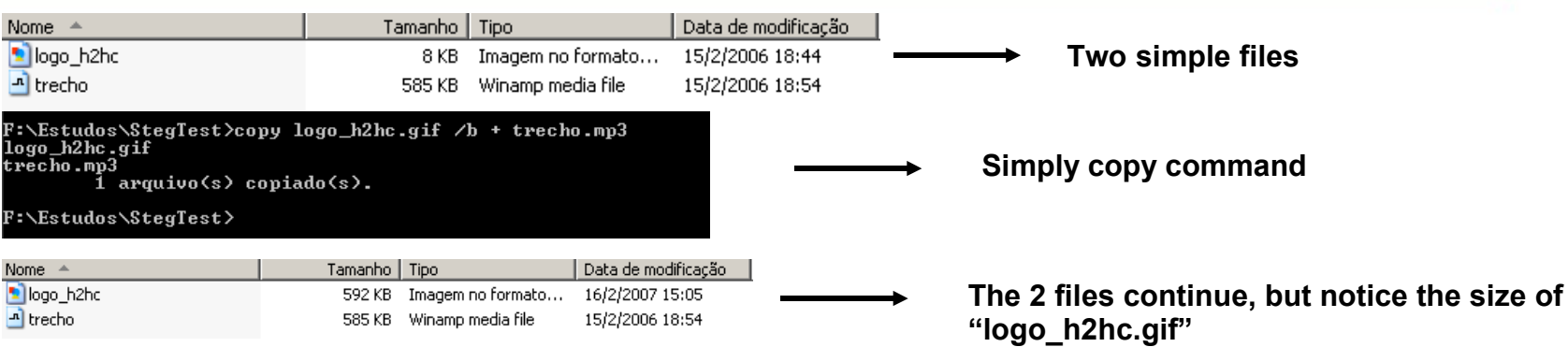

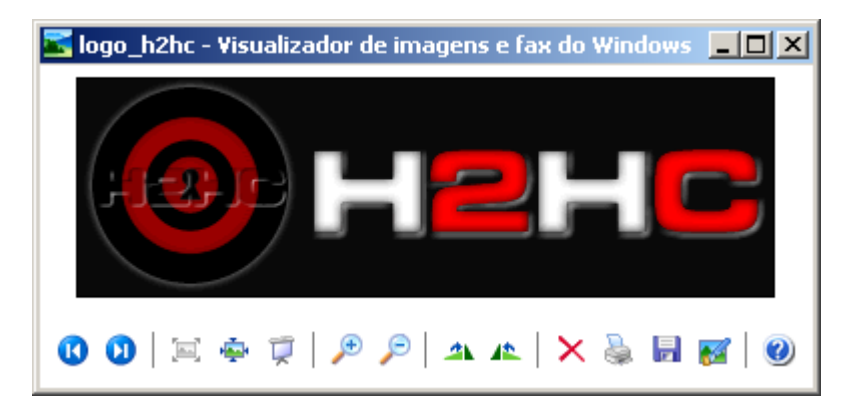

**Opening the file on the standard Image Visualization app, it comes up what was expected** 

#### - PLAYLIST EDITOR - $E(X)$ ⊡ Playlist Sort Help logo h2hc  $(a<sub>Add</sub>)$  $($  **B** Rem  $(\equiv$ Sel (%Misc)  $(0:00/0:31)$ Manage Playlist

**Dragging and dropping the same GIF file on a winamp's window, we have 37 seconds of sound.**

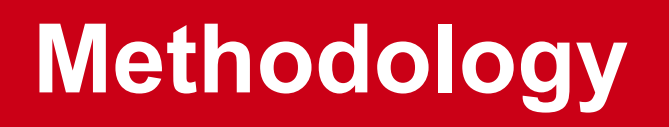

**Forensics analysis require deep information technology knowledge**

**Just a few examples that can simply modify the "guilty-non guilty" boolean variable:**

- **ADS**
- **MD5**
- **Simple image stego**
- **Slack Space**
- **Hiding data inside the "visible" filesystem**
- **Forging fake HDD defects**
- **Rootkits Subverting the first step Imaging**

# **Slack Space**

Non-addressable space in the MFT than can be written by specfic tools (RAW)

- NTFS uses logical cluster of 4kb
- Files less than 4kb use 4kb (outside MFT)
- Tools can build a own MFT and address directly on the disk its own blocks to use as a container for the backdoor (and can mark it as bad block to the filesystem, so it would not be overwritten)
- Combining this to crypto/steganographic technics should make the forensics job much harder (and most of times when it's well done, efforts will be lost)

Update: Tool: Slacker from the Metasploit project

### **Slack Space**

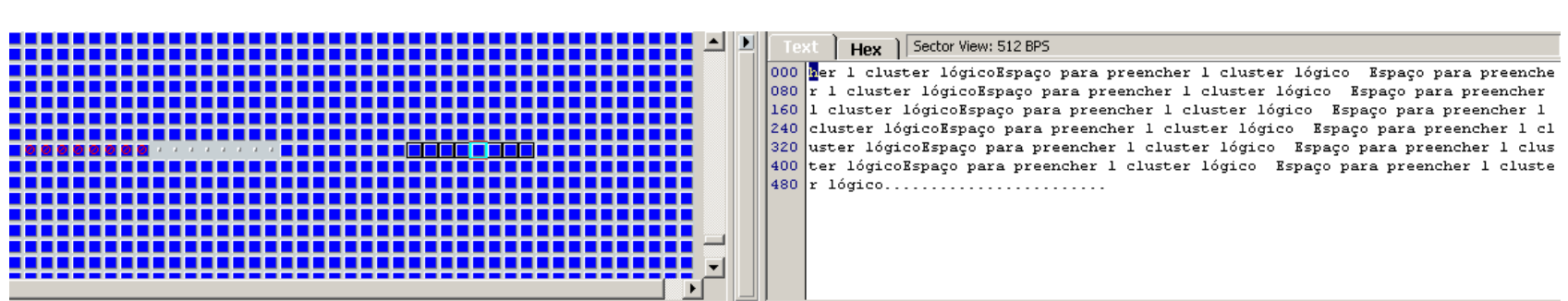

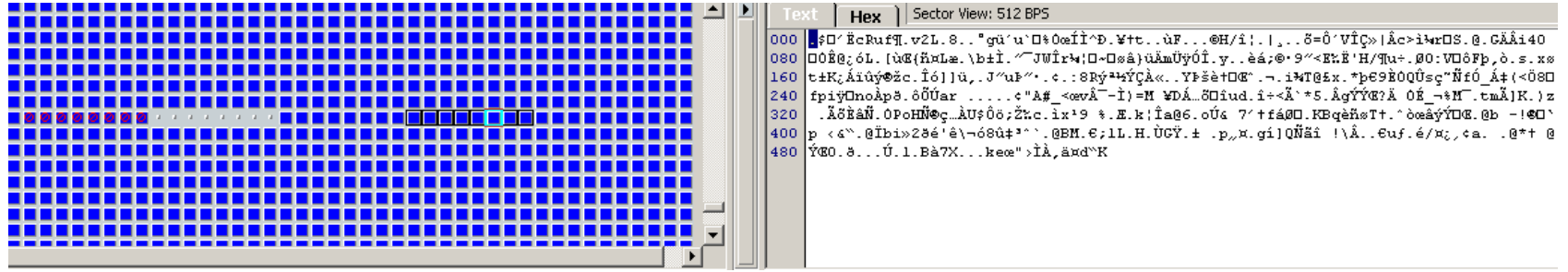

### **Slack Space**

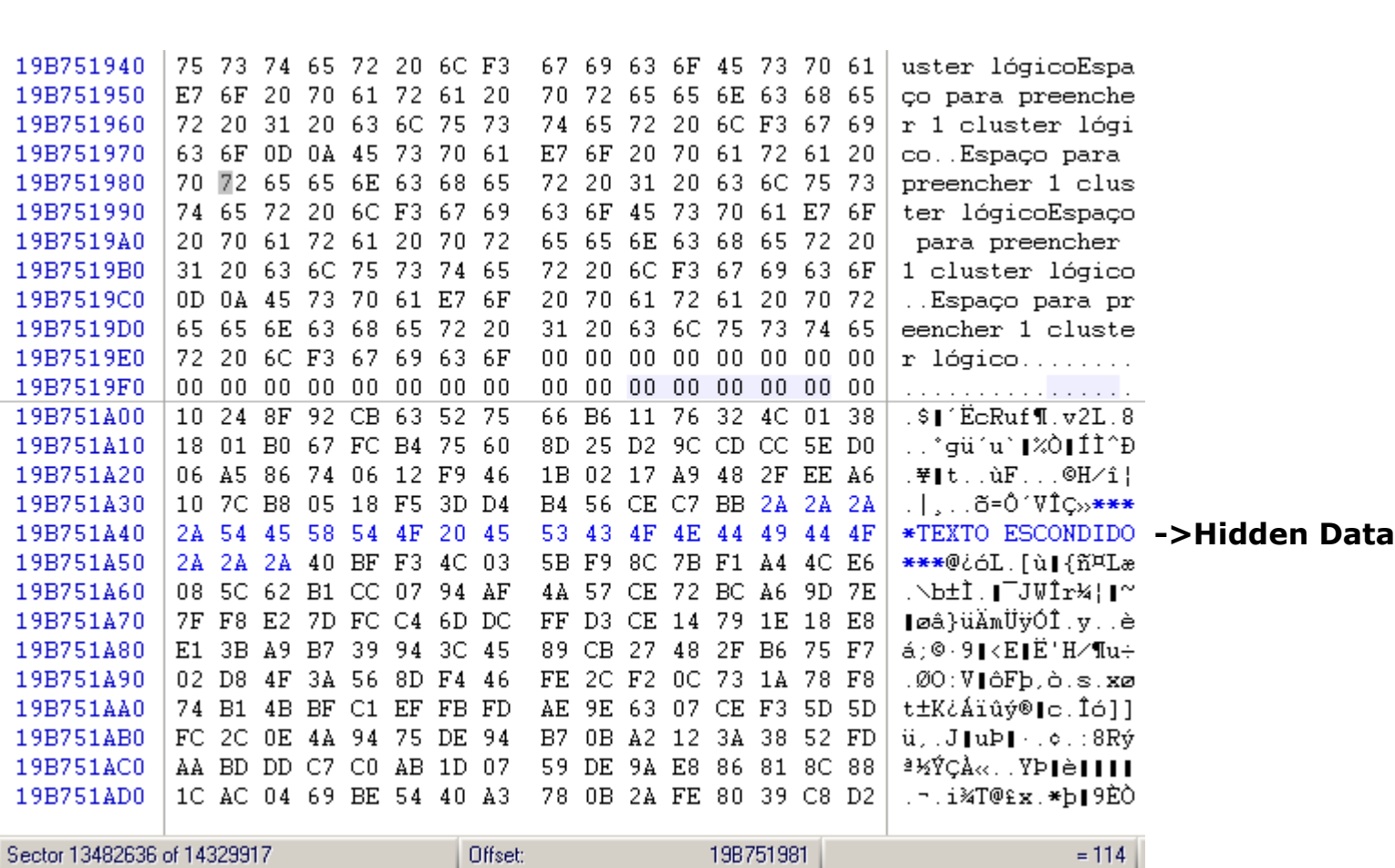

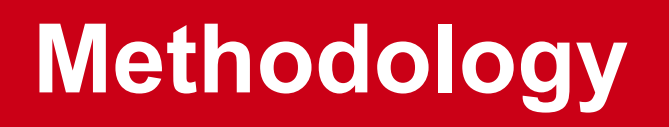

**Forensics analysis require deep information technology knowledge**

**Just a few examples that can simply modify the "guilty-non guilty" boolean variable:**

- **ADS**
- **MD5**
- **Simple image stego**
- **Slack Space**
- **Hiding data inside the "visible" filesystem**
- **Forging fake HDD defects**
- **Rootkits Subverting the first step Imaging**

## **Use of redundant/Zero/Align spaces**

Executables (ELF, Win32PE, etc) when compiled, depending on the compiler, most of the times need to have some space for alignment between soubroutines.

Not a new idea in the IT field, since it's used by virii coders (injecting malware instructions into space used for alignment)

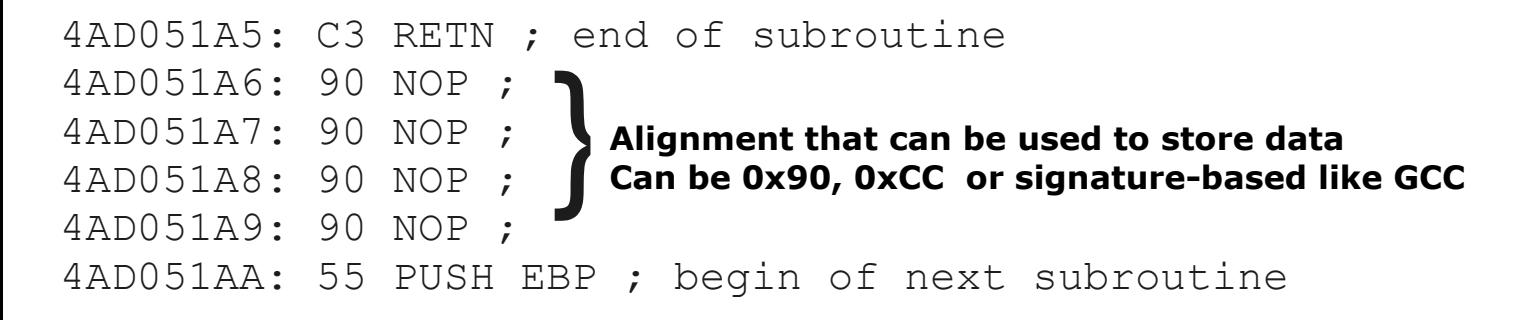

On a 2GB "system" filesystem, it's possible to store nearly 1 MB on a "Second Filesystem" inside the "system" filesystem, only using alignment spaces (including DLLs) – Need to remember that relative (short) JMPs are needed to return in the program normal flow.

# **Going even deeper**

**So, every filetype has it's possibilities of storing "evil" data, not regarding compression formats.**

**Harmful to think on all this knowledge about hiding information (stego) in files to come in a toolkit.**

Scenario:

**LibStego – Supports data hiding on several file formats, applying the parsing tons of these formats from wotsit.org**

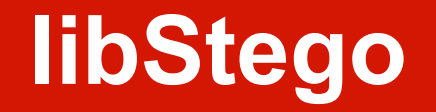

**Supports 3 modes of operation**

- **1) Growing up files Ex: comments on graphic files (as showed before)**
- **2) Use redundant space on Multimedia formats (GIF, JPEG, AVI, MOV, etc), OLE formats (doc, xls, ppt, etc – not talking about compression here too) and others (DWG, CDR, etc)**
- **3) Use of alignment space on executable files (PE, ELF, etc)**

#### **Field "Comment Extension" in GIF89a from CompuServe Graphics Interchange Format**

**24. Comment Extension.**

 **a. Description. The Comment Extension contains textual information which is not part of the actual graphics in the GIF Data Stream. It is suitable for including comments about the graphics, credits, descriptions or any other type of non-control and non-graphic data. The Comment Extension may be ignored by the decoder, or it may be saved for later processing; under no circumstances should a Comment Extension disrupt or interfere with the processing of the Data Stream. This block is OPTIONAL; any number of them may appear in the Data Stream.** 

**b. Required Version. 89a.**

 **c. Syntax.**

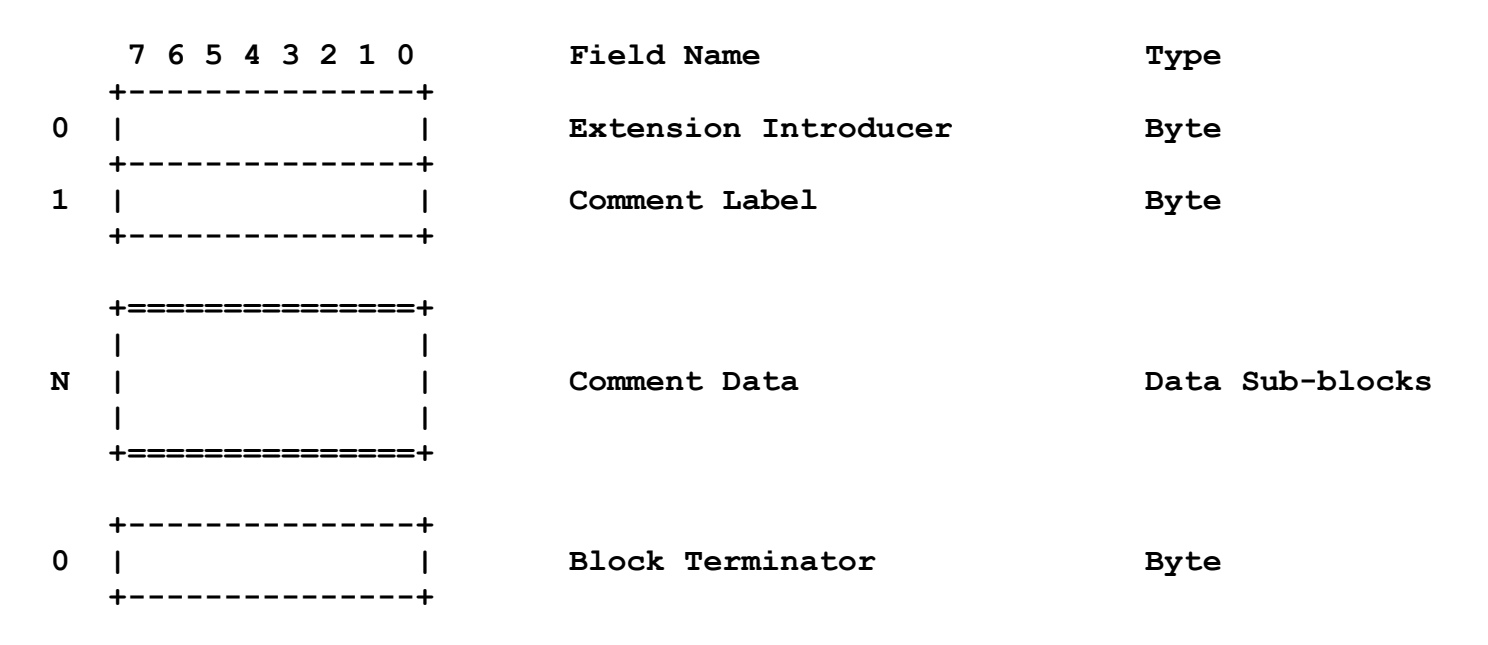

**Comments Chunk in Wave File Format**

**Comments Chunk Format #define CommentID 'COMT' /\* chunkID for Comments Chunk \*/ typedef struct { ID chunkID; long chunkSize; unsigned short numComments;** char comments[]; **}CommentsChunk;**

**The ID is always COMT. chunkSize is the number of bytes in the chunk, not counting the 8 bytes used by ID and Size fields.**

**The numComments field contains the number of Comment structures in the chunk. This is followed by the Comment structures, one after the other. Comment structures are always even numbers of bytes in length, so there is no padding needed between structures.**

**The Comments Chunk is optional. No more than 1 Comments Chunk may appear in one FORM AIFF.**

**Field "JFIF extensions" in JPEG File Interchange Format Version 1.02**

**APP0 marker used to specify JFIF extensions**

**Additional APP0 marker segment(s) can optionally be used to specify JFIF extensions. If used, these segment(s) must immediately follow the JFIF APP0 marker. Decoders should skip any unsupported JFIF extension segments and continue decoding**.

**Immediately following the JFIF APP0 marker segment may be a JFIF extension APP0 marker. This JFIF extension APP0 marker segment may only be present for JFIF versions 1.02 and above. The syntax of the JFIF extension APP0 marker segment is:**

```
 X'FF', APP0, length, identifier, extension_code, extension_data
 length (2 bytes) Total APP0 field byte count, including the byte 
                     count value (2 bytes), but excluding the APP0 
                   marker itself
 identifier (5 bytes) = X'4A', X'46', X'58', X'58', X'00' 
                    This zero terminated string ("JFXX") uniquely 
                    identifies this APP0 marker. This string shall 
                    have zero parity (bit 7=0).
extension code (1 byte) = Code which identifies the extension. In this
                    version, the following extensions are defined:
                       = X'10' Thumbnail coded using JPEG
                      = X'11' Thumbnail stored using 1 byte/pixel
                      = X'13' Thumbnail stored using 3 bytes/pixel
extension data (variable) = The specification of the remainder of the JFIF
                     extension APP0 marker segment varies with the 
                    extension. See below for a specification of 
                    extension_data for each extension.
```
**Comments on PDF files**

**From the "Portable Document Format Reference Manual" Version 1.3:**

#### **5.14 Body**

 **The body of a PDF file consists of a sequence of indirect objects representing a document. The objects, which are of the basic types described in Chapter 4, represent components of the document such as fonts, pages, and sampled images.**

 **Comments can appear anywhere in the body section of a PDF file. Comments have the same syntax as those in the PostScript language; they begin with a % character and may start at any point on a line. All text between the % character and the end of the line is treated as a comment. Occurrences of the % character within strings or streams are not treated as comments.**

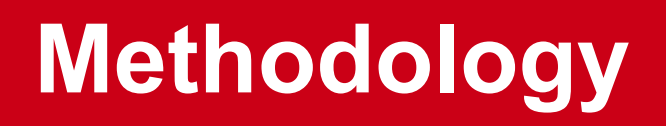

**Forensics analysis require deep information technology knowledge**

**Just a few examples that can simply modify the "guilty-non guilty" boolean variable:**

- **ADS**
- **MD5**
- **Simple image stego**
- **Slack Space**
- **Hiding data inside the "visible" filesystem**
- **Forging fake HDD defects**
- **Rootkits Subverting the first step Imaging**

# *Palse positive about Defects*

 **1 Cluster normally consists in 1 header, 512 bytes and ECC byte**

**When Recovery Software tries to get a cluster from the HD, if it comes with a ECC bad checksum, it will assume that this specific cluster is a "bad cluster"**

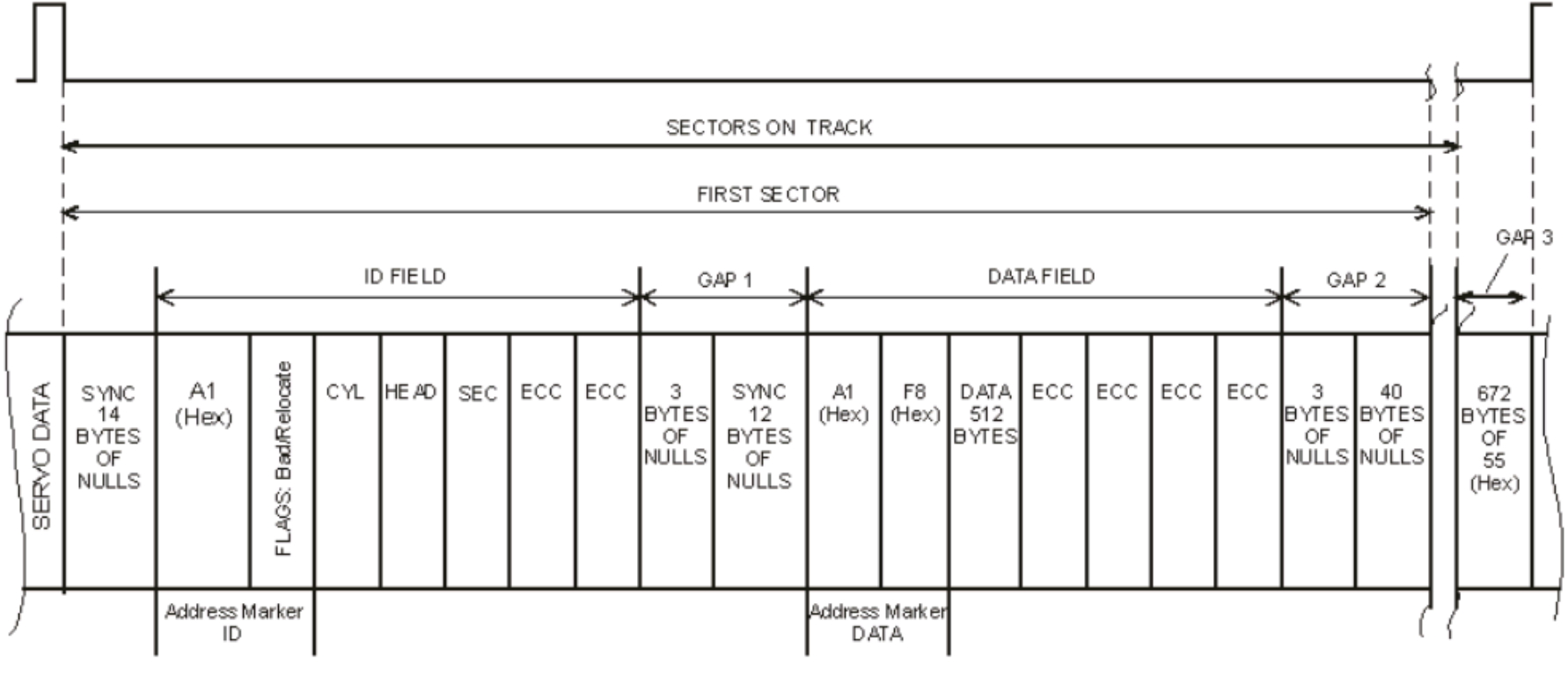

## **Int13 Bios Access**

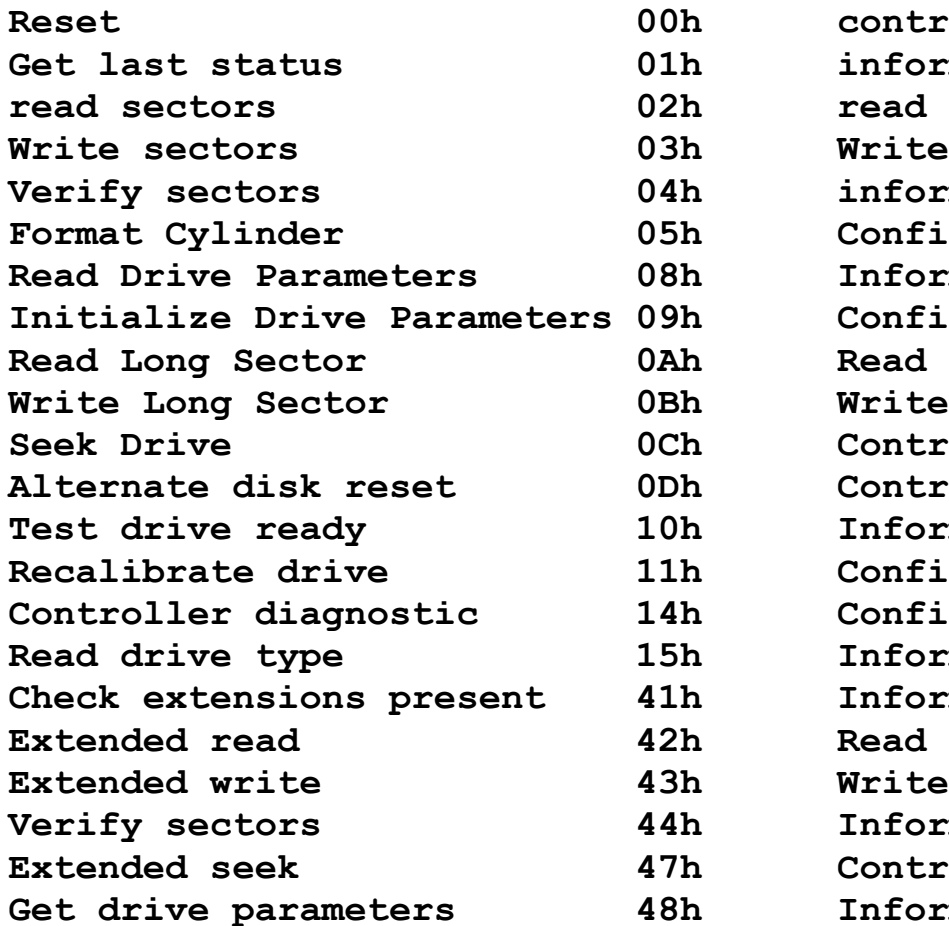

#### **Command Code Category**

**Reset 00h control** information information (or read or control) **Configuration** Information **Configuration** Control Control **Information Configuration Configuration** Information Information Information  $Control$ Information

### **Int13 Bios Access**

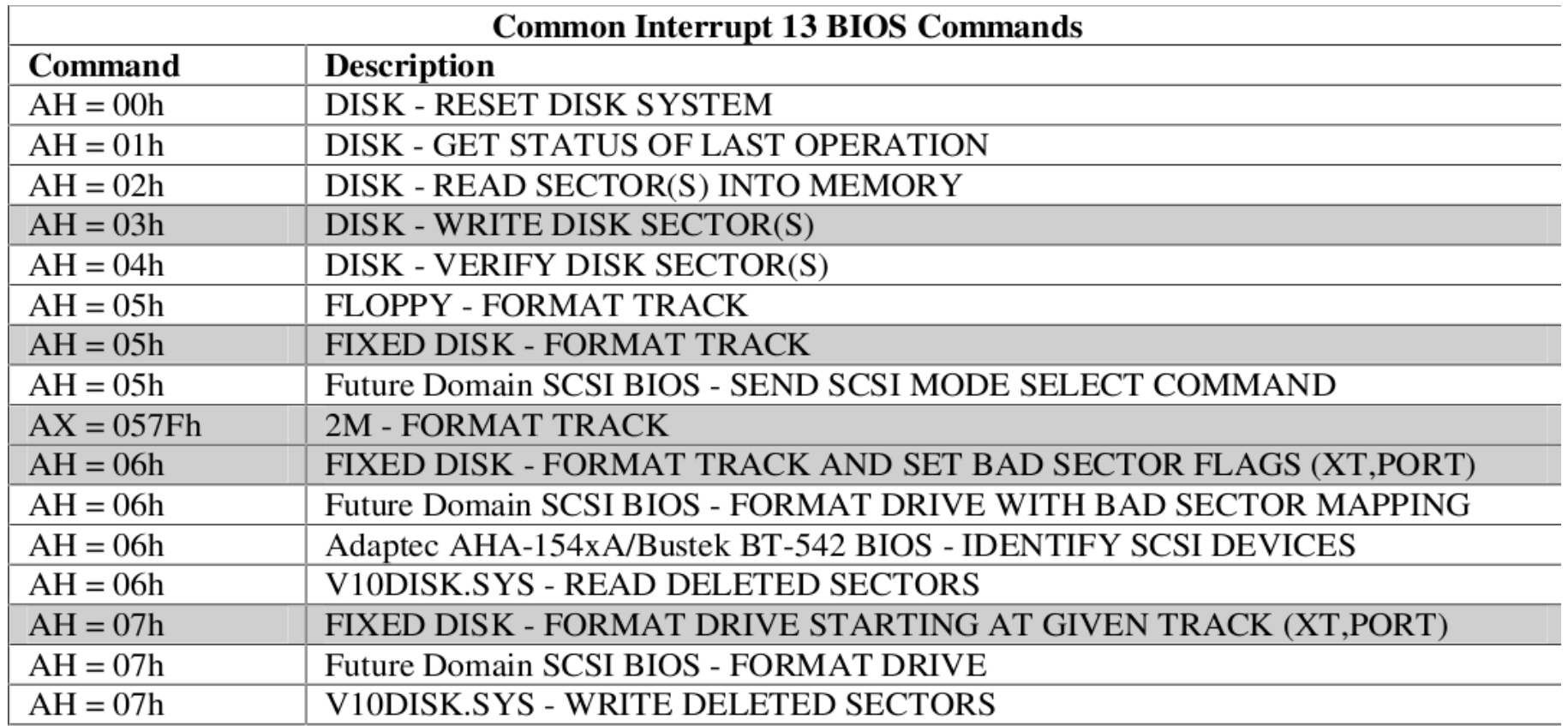

# **Opportunities**

- **One not-that-hard-to-code backdoor can simply forge this ECC bad checksum (error types "UNC" – Uncorrectable data - or AMNF – Address Mark Not Found) statically or dynamic to keep it's code on the media hard-to-find.**
- **So, to achieve reading of these sectors, some ATA commands that ignore ECC need to be issued to recover byte-a-byte rather then sector-per-sector as most OS and BIOS do.**

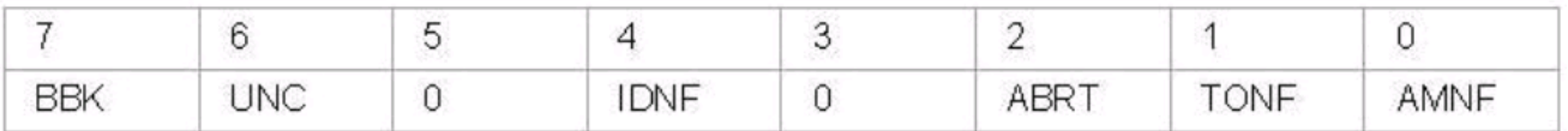

- Bit 0 Data Address Mark Not Found: If during "Read Sector" command a data address mark has not been found after finding the correct ID field for the requested sector (usually a media error or read instability).
- Bit 1 Track 0 Not Found: Track 0 was not found during drive recalibration.
- Bit 2 Aborted Command: The requested command has been aborted due to a device status error.
- Bit 3 Not Used (0).
- Bit 4 ID Not Found: Required cylinder, head and sector could not be found, or ECC error in ID filed.
- Bit 5 Not Used (0).
- Bit 6 Uncorrectable Data: ECC error in data field that could not be corrected.
- Bit 7 Bad Mark Block: Bad sector mark was found in the ID field of the sector or Interface CRC Error.

<span id="page-31-0"></span>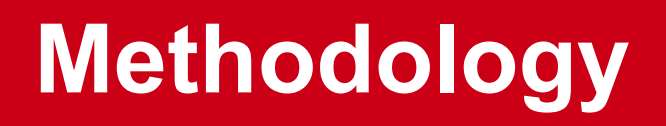

**Forensics analysis require deep information technology knowledge**

**Just a few examples that can simply modify the "guilty-non guilty" boolean variable:**

- **ADS**
- **MD5**
- **Simple image stego**
- **Slack Space**
- **Hiding data inside the "visible" filesystem**
- **Forging fake HDD defects**
- **Rootkits Subverting the first step Imaging**

### **After kernel compromise, life is never the same**

**There are many techniques in the wild to subvert forensics analisys**

**In ring0 fights, it's all a mess. -> Let's protect the ring0!**

**First thing the we should do to analyze a compromised machine is to clone the RAM contents. Why? Because all binaries in the system can be cheated statically (binary itself modified) or dynamically (hooked in int80h).** 

**So, what do we find in the RAM analysis? \*Should be\* Everything**

**Structures commonly searched in memory**

**EPROCESS and ETHREAD blocks (with references to the memory pages used by the process/threads)**

**Lists like PsActiveProcessList and waiting threads to be scheduled (used for crossview detection)**

**Interfaces(Ex: Ethernet IP, MAC addr, GW, DNS servers)**

**Sockets and other objects used by running processes (with detailed information regarding endpoints, proto, etc)**

## **Grabbing RAM contents**

#### **RAM clone**

**Windows**

**E:\bin\UnicodeRelease>.\dd.exe if=\\.\PhysicalMemory of=E:\Ram\_Clone.bin bs=512 conv=noerror**

#### **Linux**

**king:/mnt/sda1# ./dcfldd if=/dev/mem of=Ram\_Clone.bin bs=512 conv=noerror**

#### Trustable Method?

### **Windows Malware**

#### **Piece of cake: Malware running in user-space**

#### **(99% of trojan horses that attack brazilian users in Scam)**

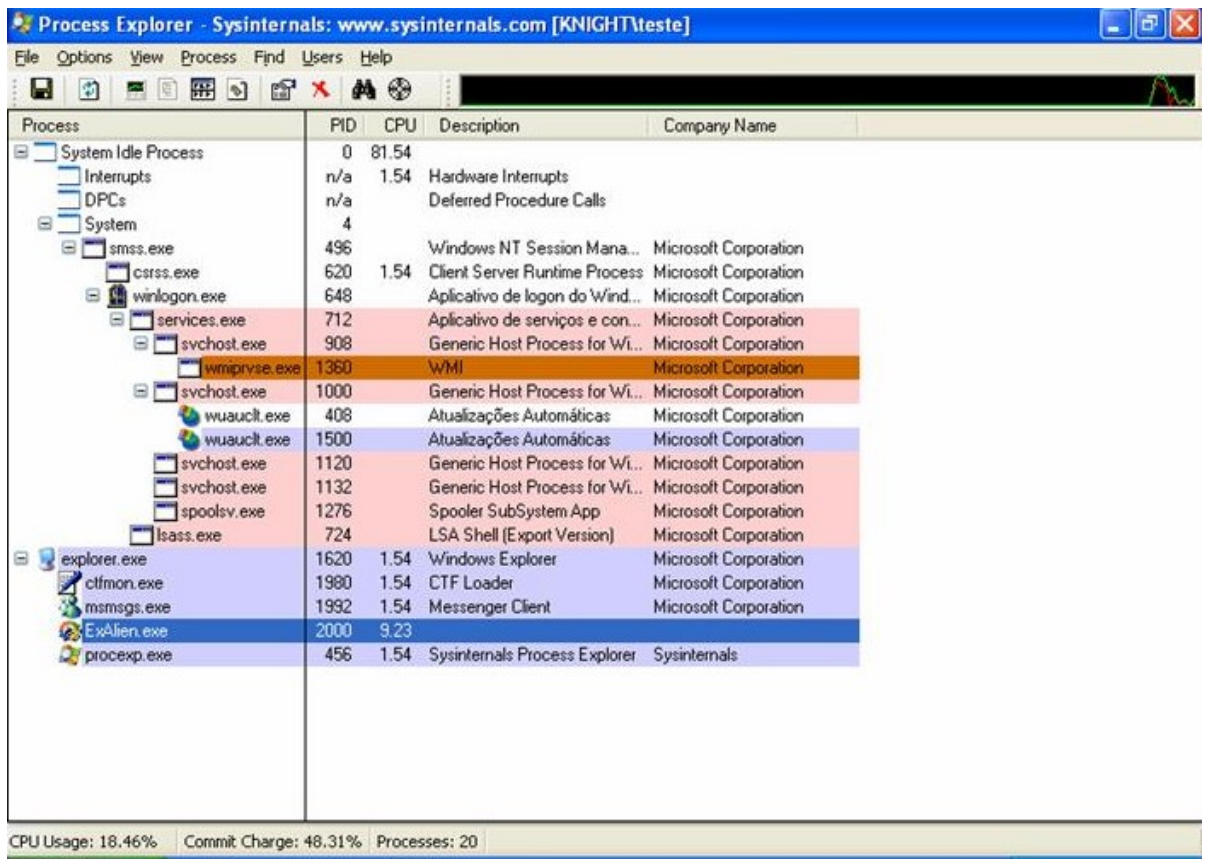

# **Windows Malware**

**Inject kernel modules to hide themselves**

**Examples:**

- **Hacker Defender**
- **Suckit**
- **Adore**
- **Shadow Walker**

These rootkits use well known techniques (Ex: IAT hooking) to monitor/subvert userspace/kernel-space conversations.

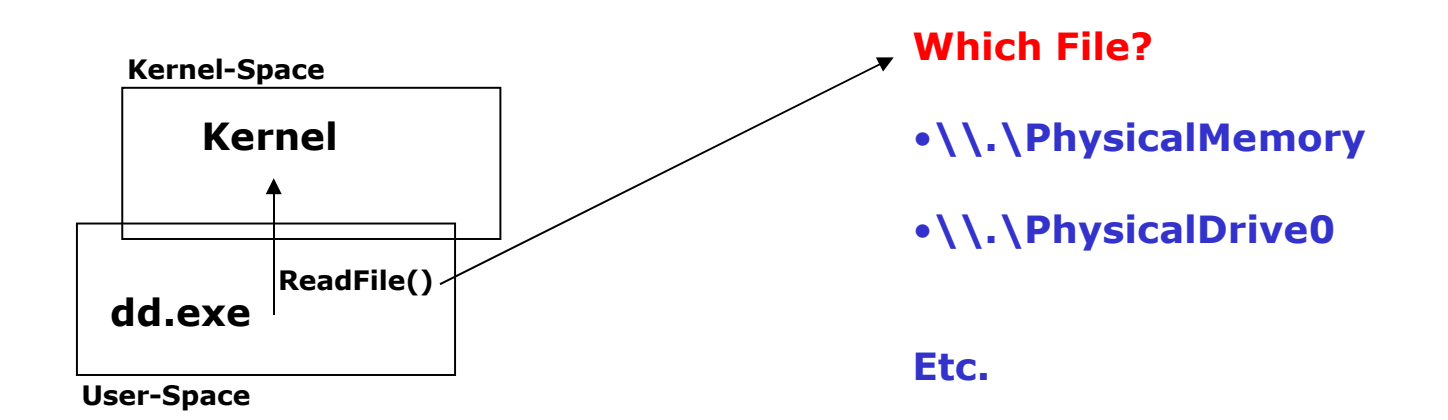

# **RAM Forensics – Linux Scenario**

On Linux, to proceed with RAM analysis, tools like Fatkit are used (Static memory dump file analysis)

But at clone time, the destination image can be subverted if the machine is compromised with a custom rootkit

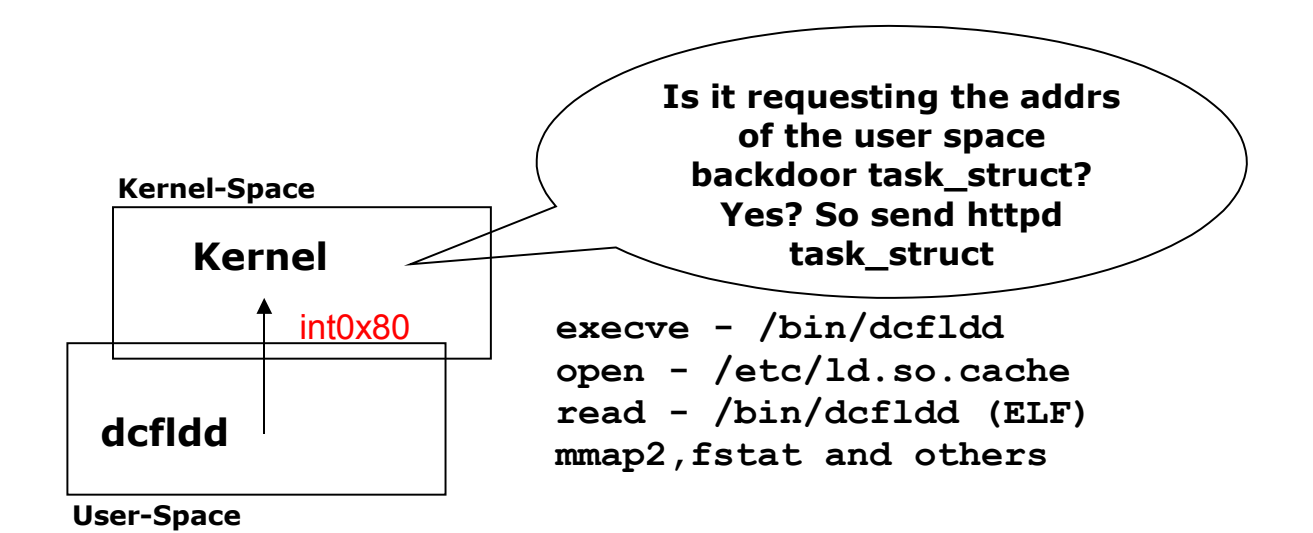

### **RAM Forensics**

```
ssize t h read(int fd, void *buf, size t count) {
unsigned int i;
ssize_t ret;
char *tmp;
pid_t pid;
```
**If the fd (file descriptor) contains something that we are looking for (kmem or mem) return\_address(); At this point we could check the offset being required. If is our backdoor addr, send another task\_struct ret=o\_read(fd,buf,count); change\_address(); return ret; }** int change\_address() { **put our hacks into the kernel** } int return\_address() { **return our hacks to the original state** }

## **Windows Malware**

**Let's say our scanner/detector/memory dumper/whatever resides in Kernel-Space**  and althout using ReadFile() uses ZwReadFile or ZwOpenKey or Zw\*\*\*.

#### **Reliable?**

#### • SST – System Service Table Hooking

C:\>SDTrestore.exe SDTrestore Version 0.2 Proof-of-Concept by SIG^2 G-TEC (www.security.org.sg)

KeServiceDescriptorTable 80559B80 KeServiceDecriptorTable.ServiceTable 804E2D20 KeServiceDescriptorTable.ServiceLimit 284

ZwClose 19 --[hooked by unknown at FA881498]-- ZwCreateFile 25 --[hooked by unknown at FA881E16]-- ZwCreateKey 29 --[hooked by unknown at FA882266]-- ZwCreateThread 35 --[hooked by unknown at FA880F8E]-- ZwEnumerateKey 47 --[hooked by unknown at FA882360]-- ZwEnumerateValueKey 49 --[hooked by unknown at FA881EDE]-- ZwOpenFile 74 --[hooked by unknown at FA881D6C]-- ZwOpenKey 77 --[hooked by unknown at FA8822E2]-- ZwQueryDirectoryFile 91 --[hooked by unknown at FA881924]-- ZwQuerySystemInformation AD --[hooked by unknown at FA881A4A]-- ZwReadFile B7 --[hooked by unknown at FA8810EE]-- ZwRequestWaitReplyPort C8 --[hooked by unknown at FA881310]-- ZwSecureConnectPort D2 --[hooked by unknown at FA8813EA]-- ZwWriteFile 112 --[hooked by unknown at FA881146]--

Number of Service Table entries hooked = 14

# **Windows Malware**

**Ok, let's say we want to go deeper and grab a file directly from the HD: Then we use IoCallDriver() to talk directly with the HDD.**

**Reliable?**

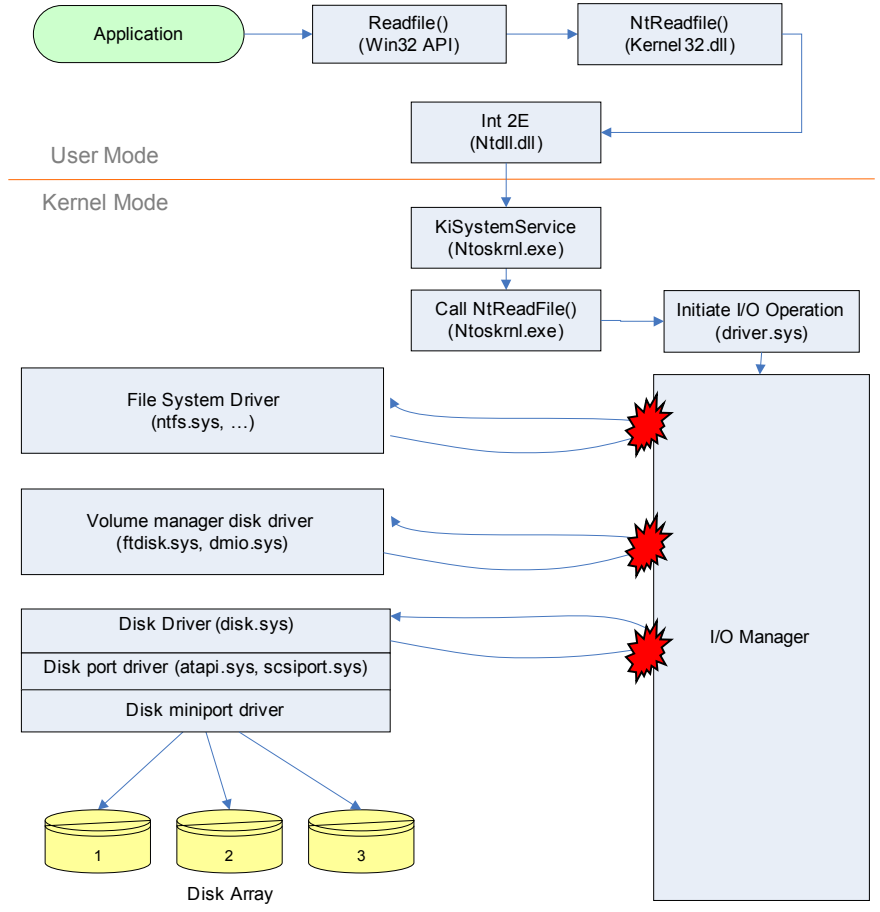

Fonte: Rootkits – Advanced Malware Darren Bilby

• IRP (I/O Request Packet) Hooking

# **Keep it simple!**

**How about if our memory grabber just sets up a pointer to offset 0x00 of RAM memory and copies to another var till it reaches the end of memory? (Regardless of race conditions to kernel memory)**

#### **Reliable?**

#### **WatchPoints in memory pages (DR0 to DR3)**

**When our backdoor offset is hit by the "inspector" it will generate a #DB (Debug Exception) which we can work on it**

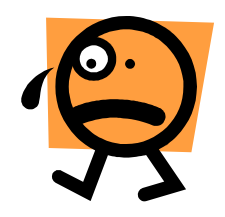

#### **Securely? Grabbing the RAM contents**

#### **Some hardwares attempt to get the RAM contents**

These type of solutions rely on the DMA method of accessing the RAM and then acting on it (CoPolit) or dumping it (Tribble)

• Tribble – Takes a snapshot (dump) of the RAM

http://www.digital-evidence.org

- CoPilot Audits the system integrity by looking at the RAM Contents www.komoku.com/pubs/USENIX-copilot.pdf
- Other Firewire (IEEE 1394) Methods Michael Becher, Maximillian Dornseif, Christian N. Klein @ Core05 CanSecWest

Reliable method?

Joanna Rutkowska showed on BlackHat DC 2007 a technic using MMIO that could lead the attacker to block and trick a DMA access from a PCI card.

# **The Kernel War**

- **If the attacker compromised the machine and have access to the kernel, a lot of problems will appear:**
	- **We can signature detect the forensics tool:**
		- **Multiple (continuous) memory reads**
		- **Multiple (continuous) disk reads**
	- **Even deeper:**
		- **Binary program signature (like antiviruses use to detect a virus)**
		- **Program behaviour (what the program does? how they does that?)**

# **Detecting forensics tool**

- **We can hook system loading interfaces to easily spot a new program been runned, and them analyse the program and compare to a signature base:**
	- **ld.so, init\_module, lsm, load\_binary, do\_execve, do\_fork, ....**
- **But, how about other tools?**

### **Fighting against Forensics tools – The old school**

• A lot of different talks about different ways to hide information from a Forensics tool – our approach is not to try to hide it, but discover a forensic tool running in the system (if someone is analysing the system, is because they already know something is wrong)

### **What is needed in an antiforensic rootkit?**

- It must detect a forensic analysis and react to it (maybe removing all the evidences, including itself)
- In some way it must be 'pattern free', so it cannot be detected by common ways (to detect it will be needed a lot of knowledge from the analyst, and it is almost impossible to detect if you don't know the rootkit itself)
- Maybe the Virtualized Rootkit is dead, but what about use another hardware resource in rootkits?

## **How? SMM!**

#### **SMM – System Management Mode**

**The Intel System Management Mode (SMM) is typically used to execute specific routines for power management. After entering SMM, various parts of a system can be shut down or disabled to minimize power**  consumption. SMM operates independently of other. system software, and can be used for other purposes **too.**

**From the Intel386tm Product Overview – intel.com**

### **SMM and Anti-Forensics?**

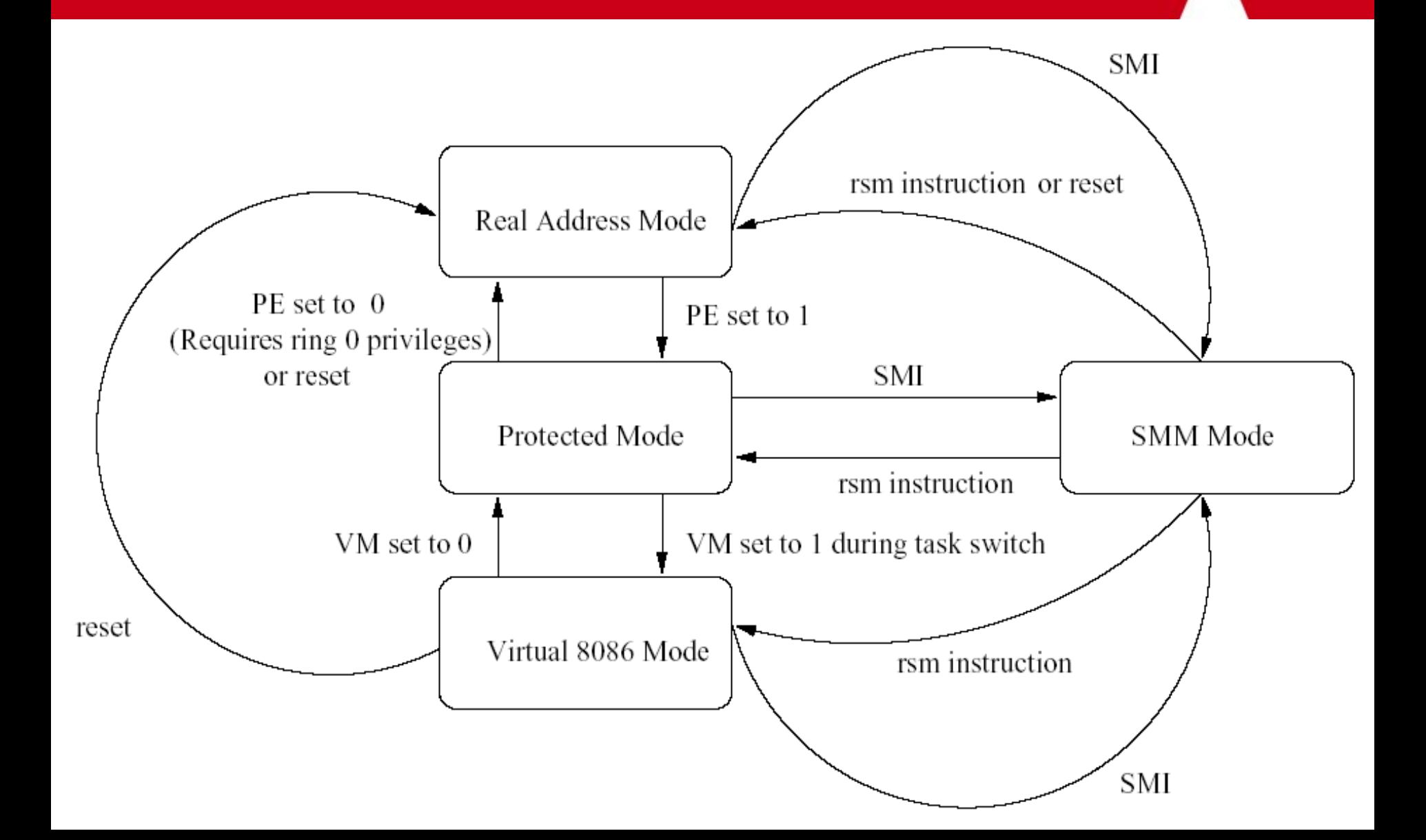

# **SMM and Anti-Forensics?**

- Duflot paper released a way to turn off BSD protections using SMM
- A better approach can be done using SMM, just changing the privilege level of a common task to RING 0 (Ex: CPL0)
- The segment-descriptor cache registers are stored in reserved fields of the saved state map and can be manipulated inside the SMM handler
- We can just change the saved EIP to point to our task and also the privilege level, forcing the system to return to our task, with full memory access
- Since the SMRAM is protected by the hardware itself, it is really difficult to detect this kind of rootkit

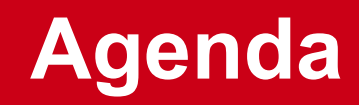

**Defeating forensics analysis**

- **Subverting clones/imaging processes**
- **Backdoors/Rootkits/Whatever**
- **Etc ;D**

**Data Remanence -> Magnetic Media**

- **From erased data (covering some filesystems)**
- **From overwritten data**
- **From destroyed media**

### **Aligning knowledge – the very beginning**

**Simple file deletion on FAT filesystem**

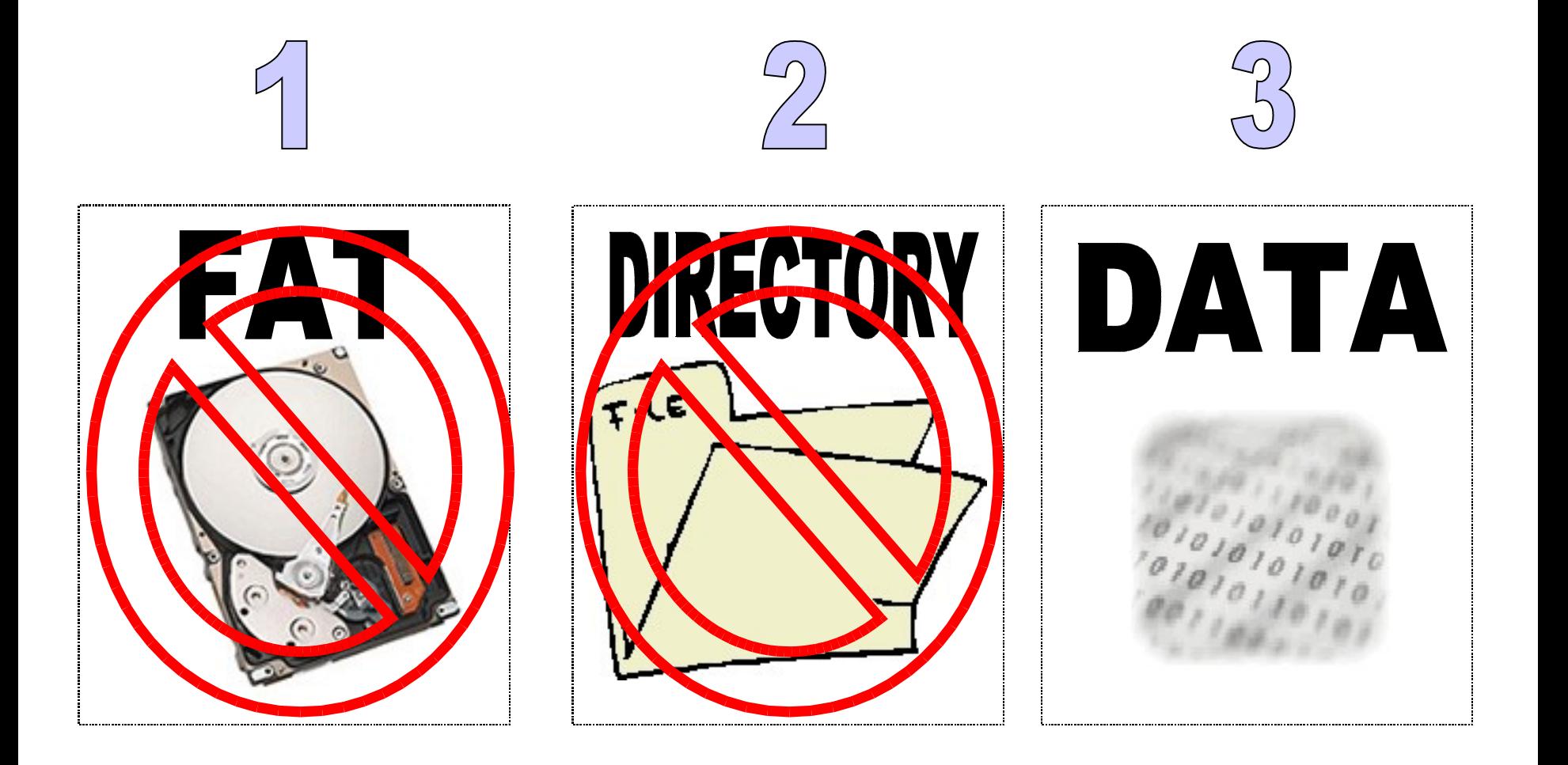

#### **First Step**

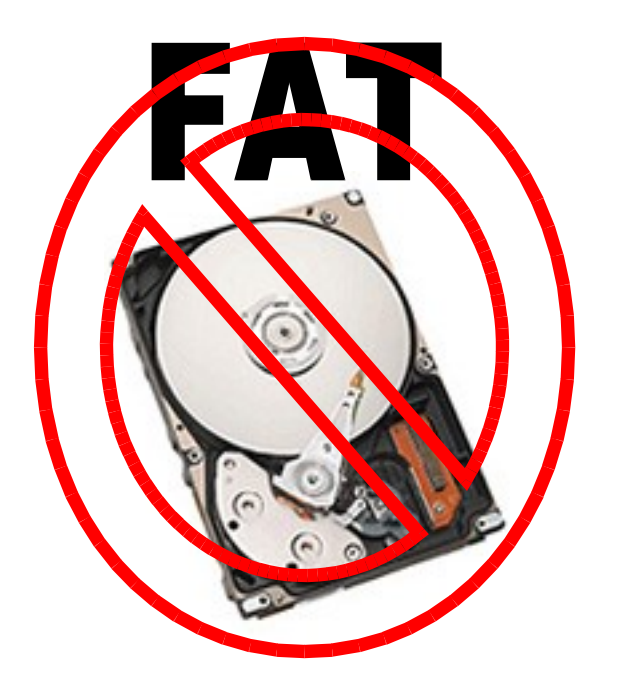

#### Fat entry deleted

This indicates that the area blocks occupied by that file are now free

#### **Second Step**

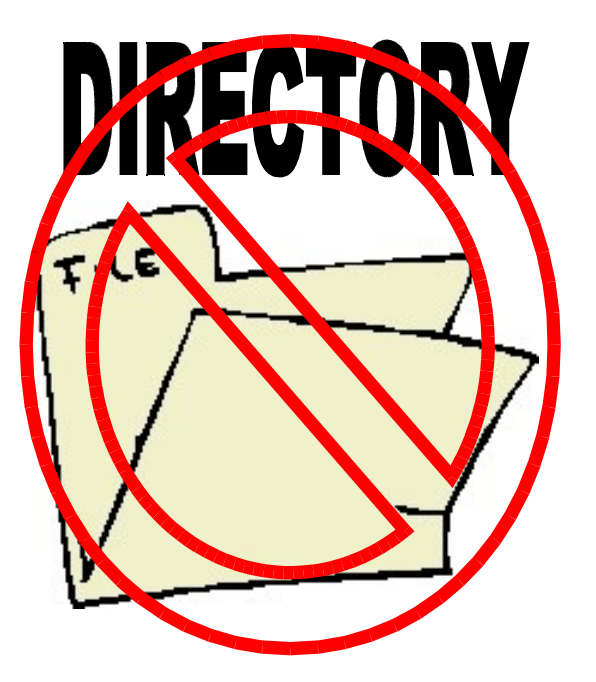

#### The file's registry on the directory's entry is modified

First char is changed (Ex: E5 Hex [Fat32])

### **Third Step? No! :(**

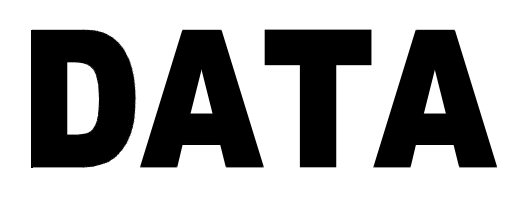

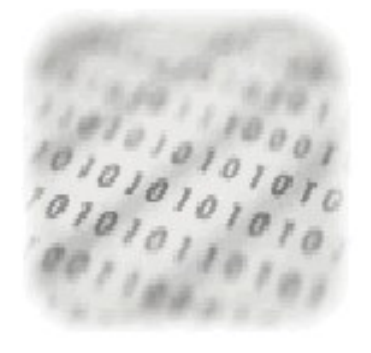

#### Data is still there

Data blocks are still avaliable for recovering until other aplication write in the same clusters

#### **How the recovery process works**

Index damaged and Directory entry ok -> Easy recover by parsing directory information and some items from the Index (example: format on Windows machines) – Remembering that NTFS stores a copy of it's MFT within the unit

No Index and no Directory -> Should be easy by header/footer search and grabbing the middle contents, but some fragmentation issues could lead to get "currupted" files, which consist in "garbage" in the middle of a true "specific format" file.

Tool to perform recovery on header/footer (and also expected size) search: foremost

Oops: It's almost impossible to see tools in the wild that perform structured file analysis, which are totally necessary to recover files by it's internals characteristics (file format).

For file formats, www.wotsit.org

**Fact:** Only 1 kb of garbage in a contiguous file of 10MB can lead to non recovery of this file if no file format comparison is made

#### **Causes:**

- **Data overlapping:**
- **Changing OS and FileSystem**
- **Wipe tools**

#### **Method:**

- **STM (Scanning Tunneling Microscopy)**
- **SPM (Scanning Probe Microscopy)**
- **MFM (Magnetic Force Microscopy)**
- **AFM (Atomic Force Microscopy)**

#### **Why? HYSTERESIS**

**Study: The Hysteresis Loop and**

**Magnetic Properties** 

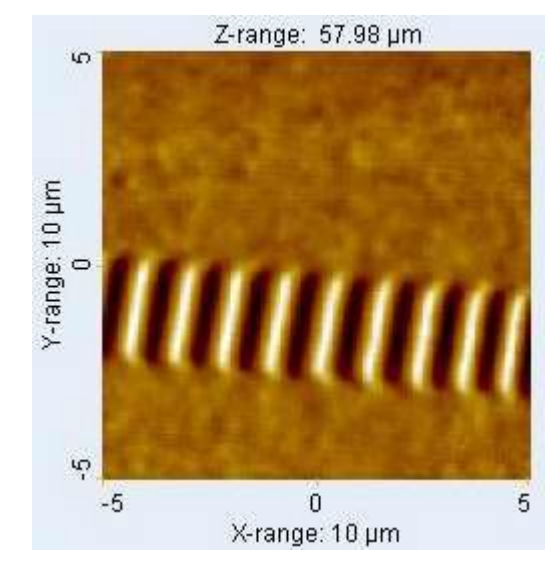

From: LFF – IF - USP

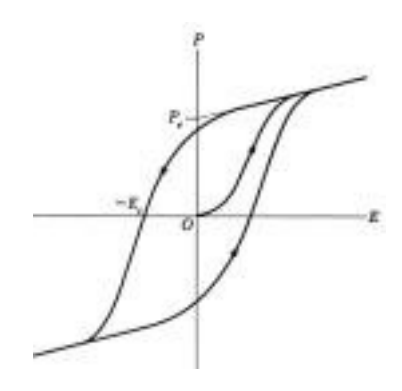

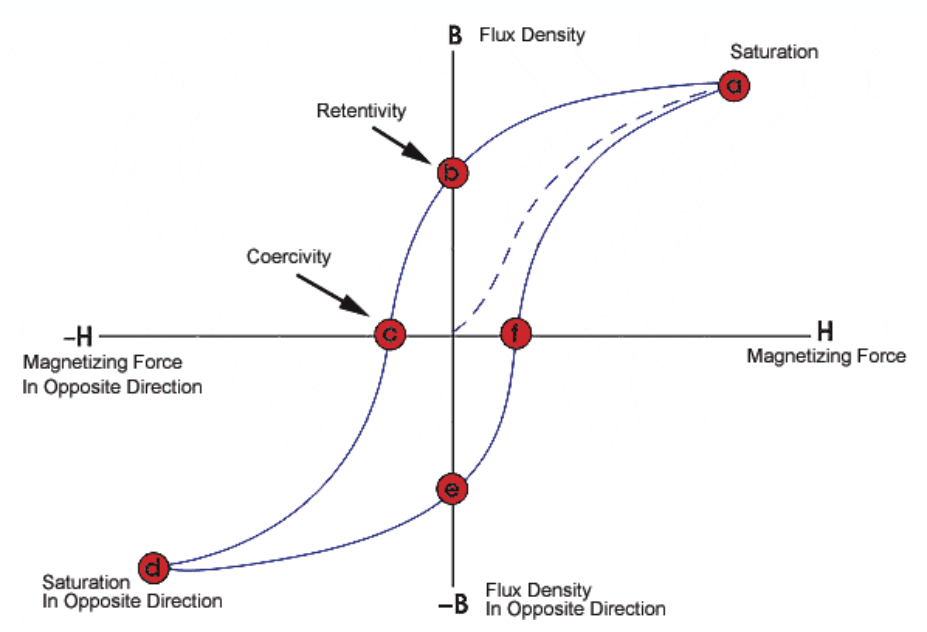

From Iowa's State University Center for Nondestrutive Evaluation NDT (Non Destrutive Testing)

The loop is generated by measuring the magnetic flux of a ferromagnetic material while the magnetizing force is changed. A ferromagnetic material that has never been previously magnetized or has been thoroughly demagnetized will follow the dashed line as **H** is increased. As the line demonstrates, the greater the amount of current applied **(H+)**, the stronger the magnetic field in the component **(B+)**. At point "a" almost all of the magnetic domains are aligned and an additional increase in the magnetizing force will produce very little increase in magnetic flux. The material has reached the point of magnetic saturation. When **H** is reduced to zero, the curve will move from point "a" to point "b." At this point, it can be seen that some magnetic flux remains in the material even though the magnetizing force is zero. This is referred to as the point of retentivity on the graph and indicates the remanence or level of residual magnetism in the material. (Some of the magnetic domains remain aligned but some have lost their alignment.) As the magnetizing force is reversed, the curve moves to point "c", where the flux has been reduced to zero. This is called the point of coercivity on the curve. (The reversed magnetizing force has flipped enough of the domains so that the net flux within the material is zero.) The force required to remove the residual magnetism from the material is called the coercive force or coercivity of the material.

As the magnetizing force is increased in the negative direction, the material will again become magnetically saturated but in the opposite direction (point "d"). Reducing **H** to zero brings the curve to point "e." It will have a level of residual magnetism equal to that achieved in the other direction. Increasing **H** back in the positive direction will return **B** to zero. Notice that the curve did not return to the origin of the graph because some force is required to remove the residual magnetism. The curve will take a different path from point "f" back to the saturation point where it with complete the loop.

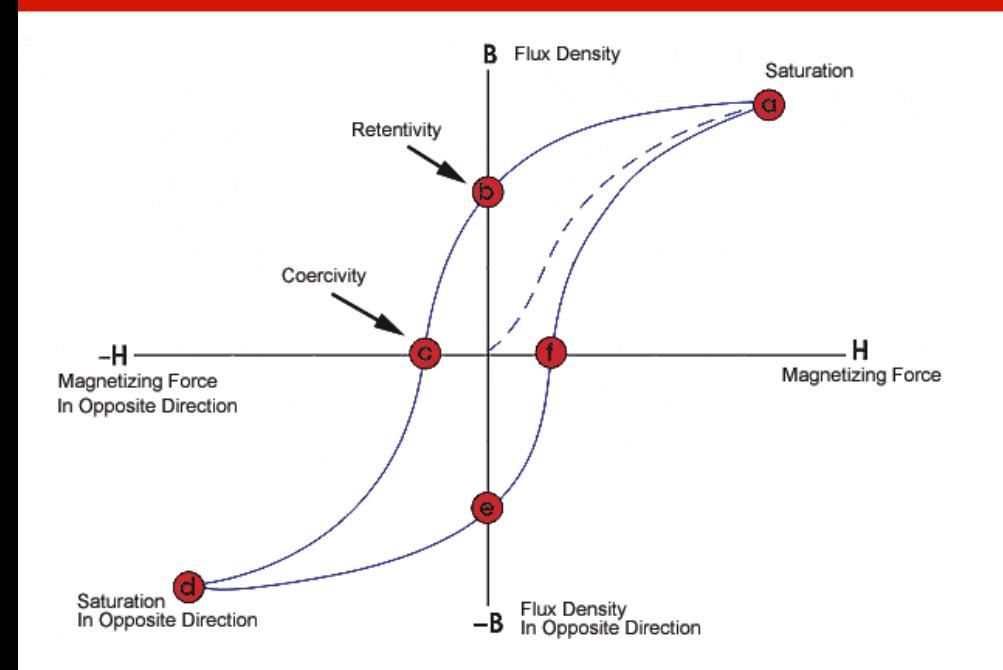

**In other words:**

**Hd's Heads are only prepared to read and write 0 or 1.**

**When one bit is 0 and it changes to 1, the head will "read/feel" 1 at the read time, but what is stored in the media is (for example) analogic 0,78 value**

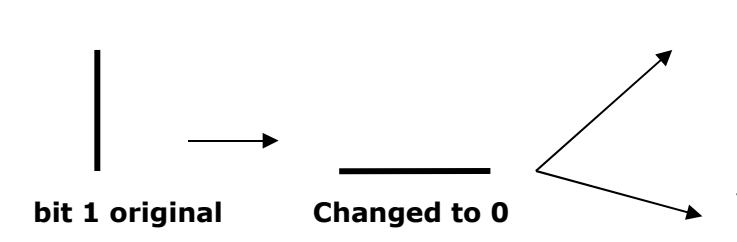

**HD's heads will read 0**

**Electronic Microscopes (such as confocal blue laser scanning) will notice other "states" – rudimentary 0,12 for example**

#### **Magnetic Level**

• **Possible because Information is digital, but it's supporting technology is analogic**

#### **Pictures taken from methods in the previous slides**

 $FIGURE 1$ AN ATOMIC FORCE IMAGE OF MAGNETIC RECORDING MEDIA SHOWING THE SUSPENDED MAGNETIC PARTICLES (used courtesy of Park Scientific Instruments, http://shell7.ba.best.com/ ~wwwpark/appnotes)

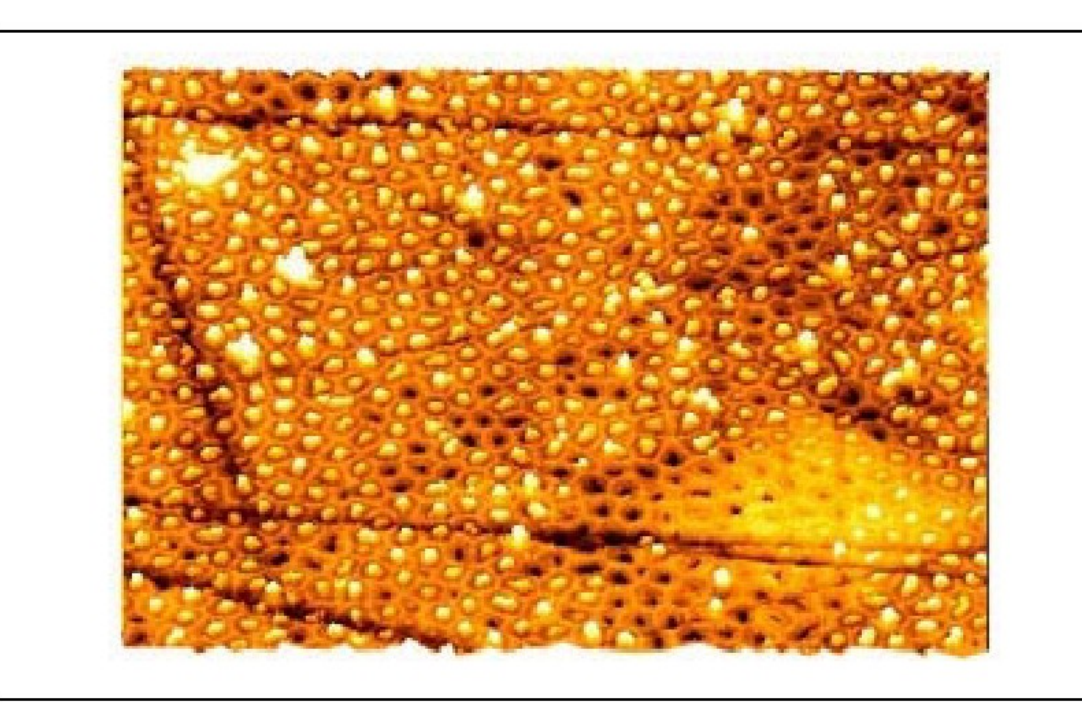

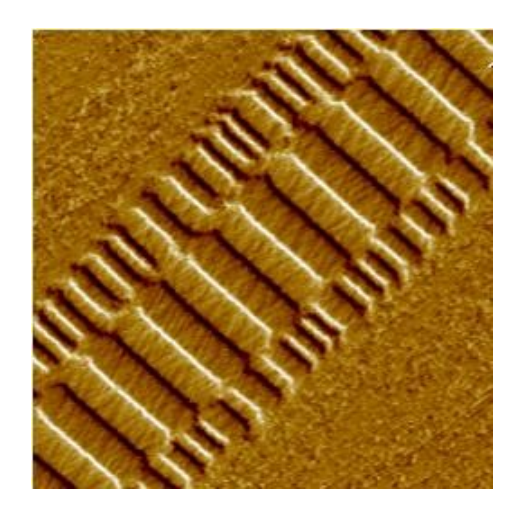

Residuals of overwritten information on the side of magnetic disk tracks. Reproduced with permission of VEECO

#### **Magnetic Level**

#### • **And How about 1-Step wipe? Good enough. Why?**

Simple to understand. Hard drives are coming with tons of storage space and it's "physical size" is always the same (most of the times same number of platters/heads then the previous model). The platters and heads are almost the same scheme and the storage size is increasing each time more. So, various techniques to increase speed/storage capabilities imply on reducing data recovering from electronic microscopy, such as Zoned Bit Recording

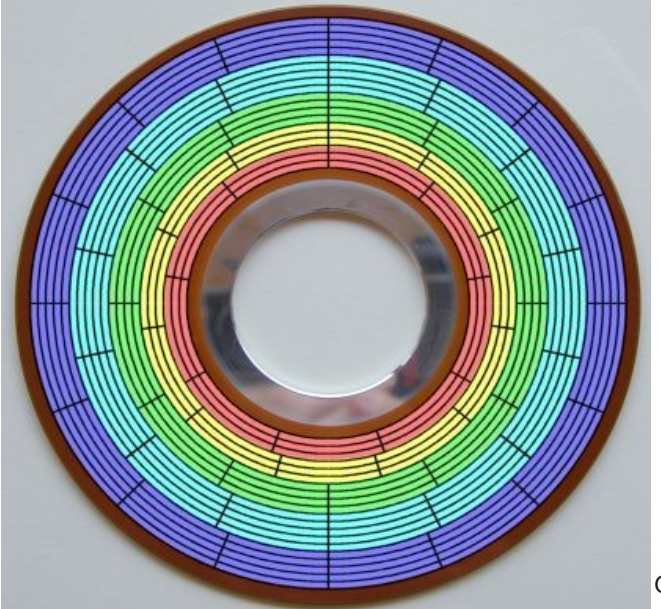

As far as the track is from the center, it supports more sectors, increasing the space for storage but drastically reducing magnetic data recovery

# *Certifical Damaged Hard Drives*

#### **Causes:**

- **Accidents**
- **Accidental Falls**
- **Destroying on purpose**

# *Certifical Damaged Hard Drives*

#### **Method:**

- **Platters removal**
- **Special liquid for clearing the platters**
- **Low level reading of platters by generics heads that have pre-configured vectors of reading**

#### ● **Questions?**

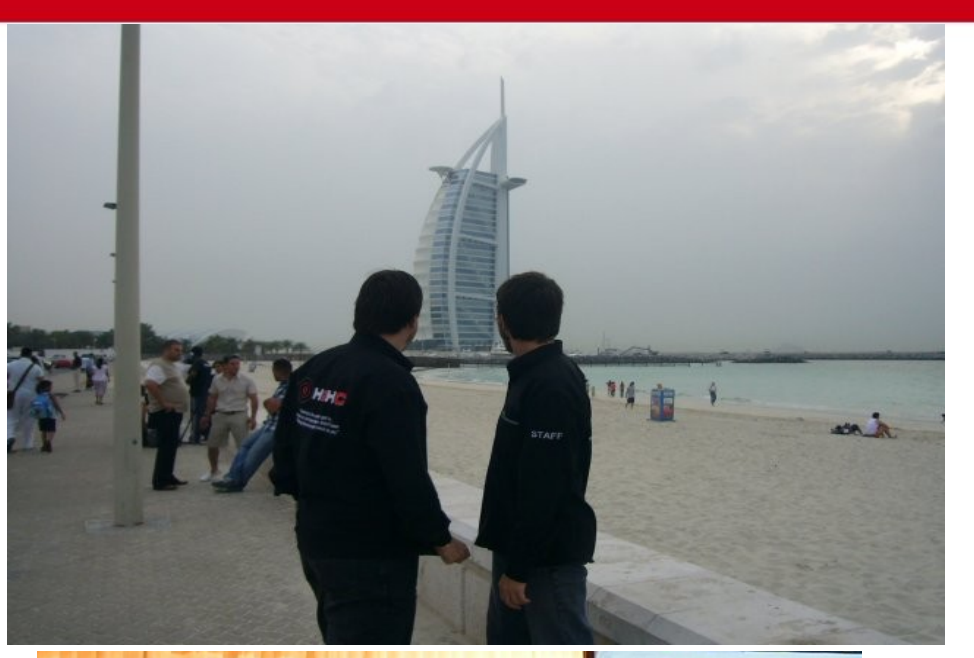

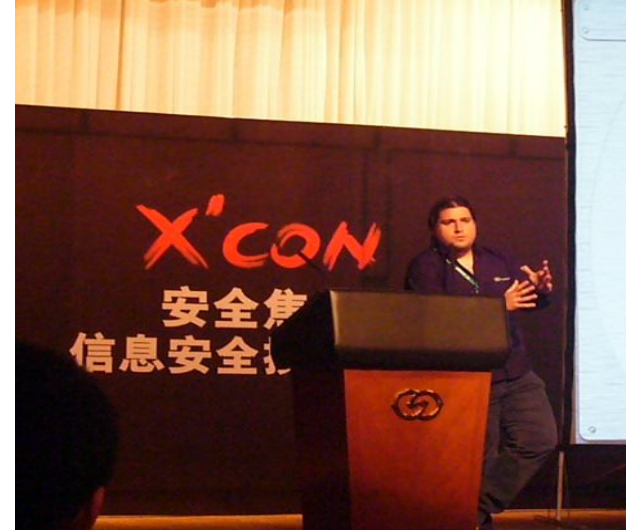

#### **Motivation**

- Linux is not secure<br>linux distributions
- · Most of efforts till the kernel itself
- \* Most of modern O! Intel arch  $(4)$
- These efforts in m tools/methods/poli scalation to ring0
- Many (a lot!) of pu kernel exploitation
- Beyond of the fact<br>system's protector
- · After a kernel com

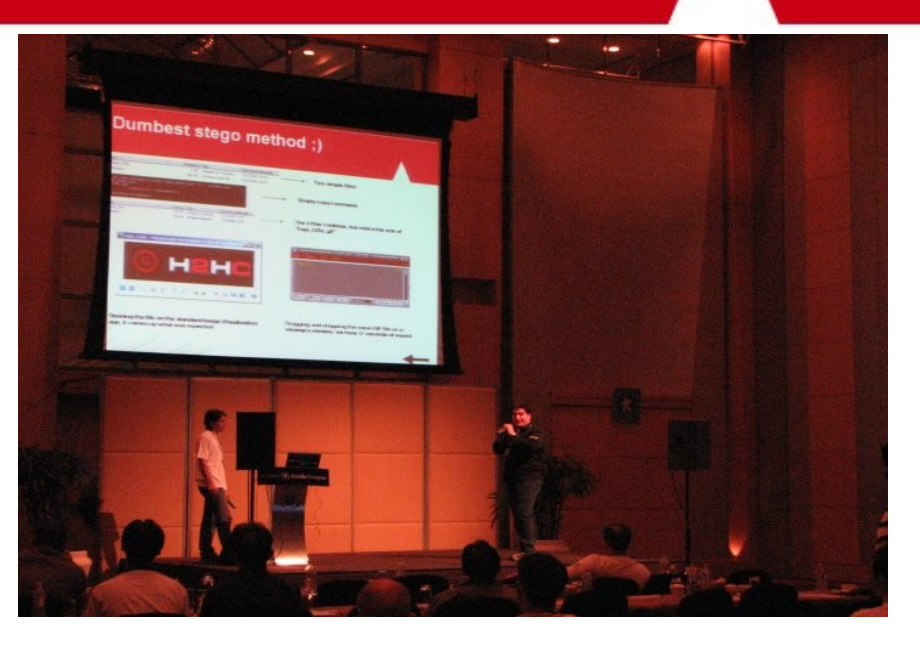

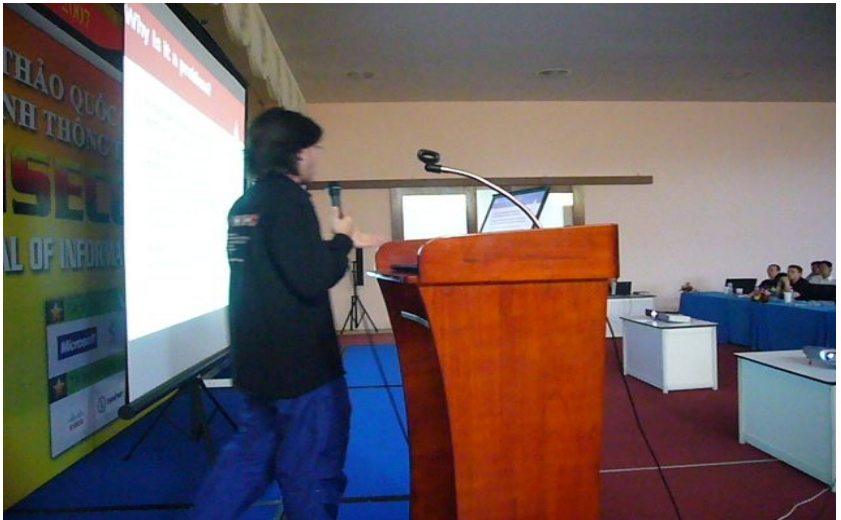

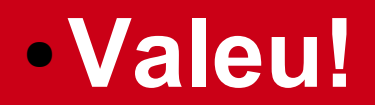

#### Muito obrigado :D

*Domingo Montanaro <h2hc@montanaro.org>*